## General Ledger WorkCenter

The General Ledger WorkCenter is a configurable, central location where you can conduct transactions, run reports, and view data necessary to complete your work. The General Ledger WorkCenter also contains a list of links that are commonly used by users, such as CU ChartFields and the Central Information Warehouse (CIW).

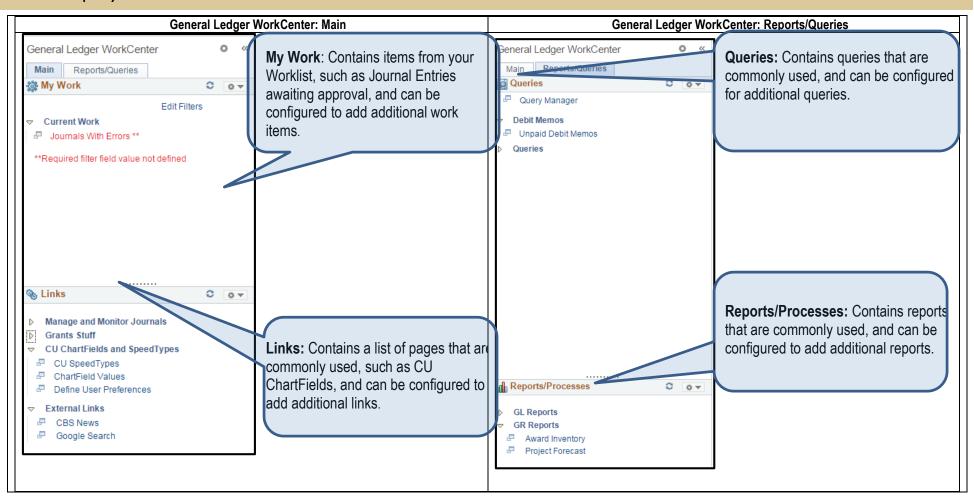